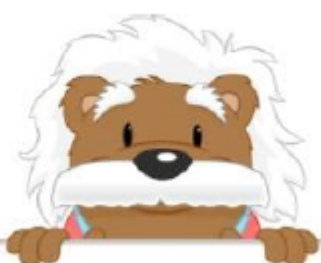

Découpe les vignettes suivantes, elle te serviront dans les exercices

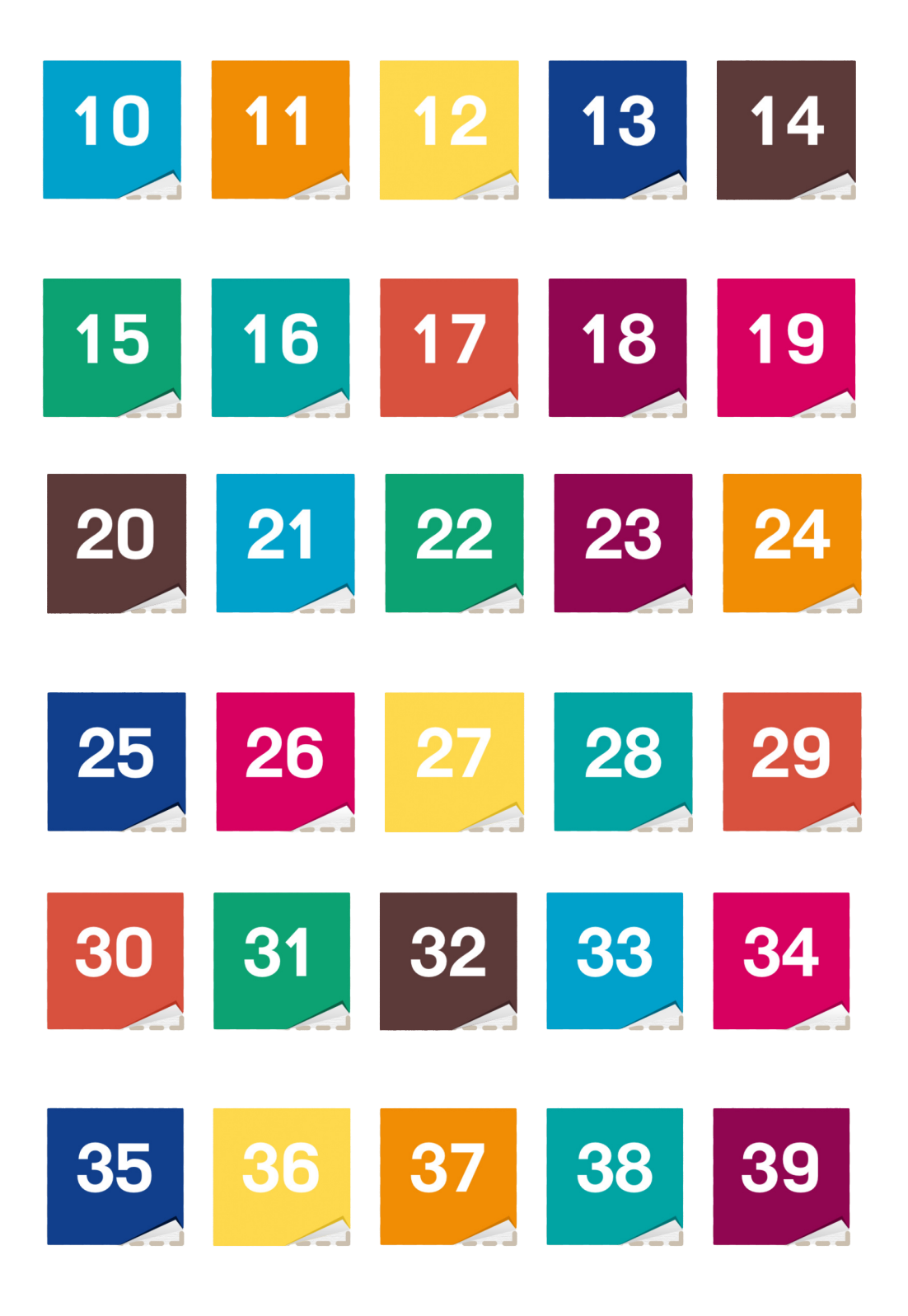

myBlee Math